Pham 84872

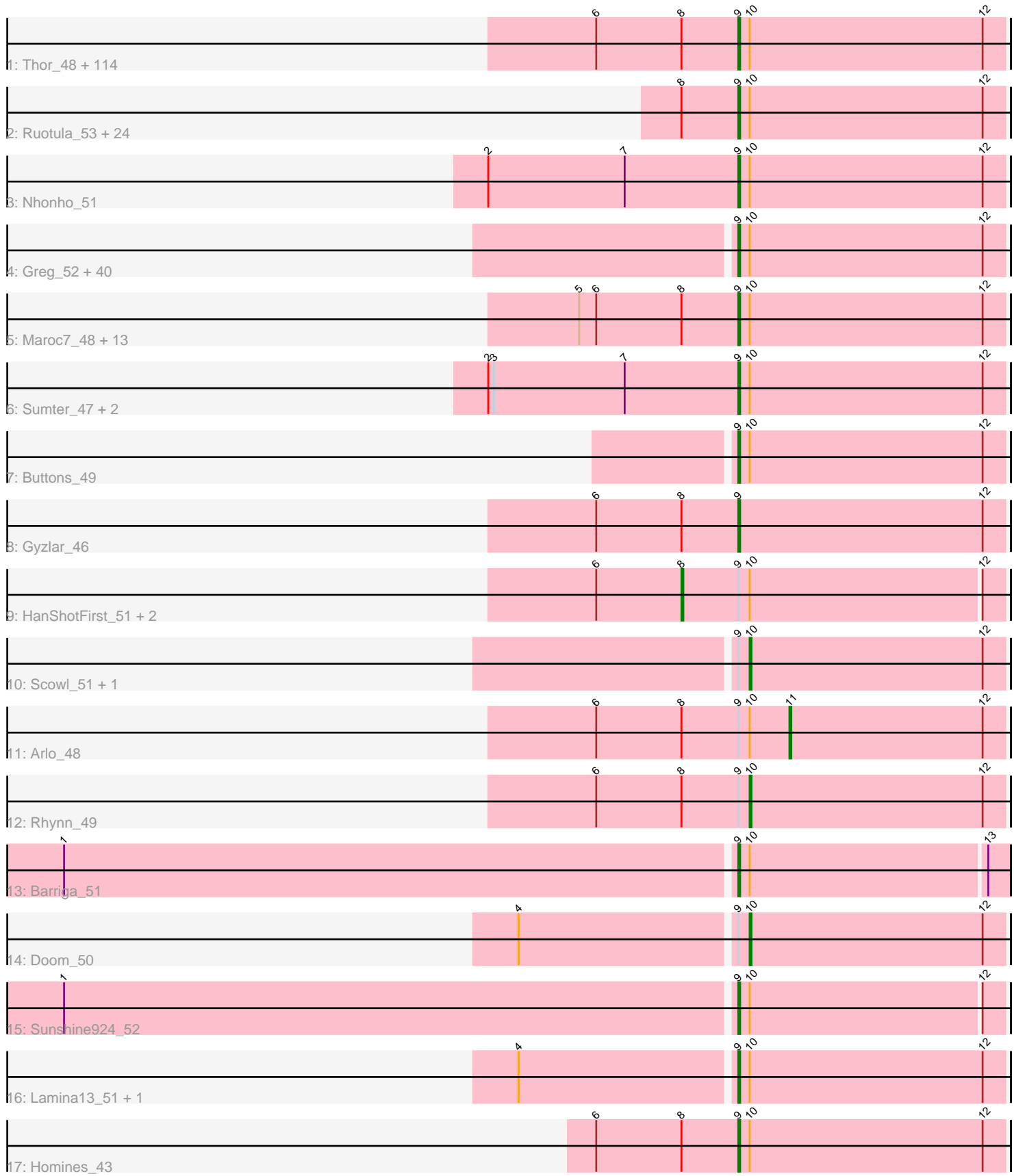

Note: Tracks are now grouped by subcluster and scaled. Switching in subcluster is indicated by changes in track color. Track scale is now set by default to display the region 30 bp upstream of start 1 to 30 bp downstream of the last possible start. If this default region is judged to be packed too tightly with annotated starts, the track will be further scaled to only show that region of the ORF with annotated starts. This action will be indicated by adding "Zoomed" to the title. For starts, yellow indicates the location of called starts comprised solely of Glimmer/GeneMark auto-annotations, green indicates the location of called starts with at least 1 manual gene annotation.

## Pham 84872 Report

This analysis was run 04/28/24 on database version 559.

Pham number 84872 has 214 members, 19 are drafts.

Phages represented in each track:

• Track 1 : Thor\_48, Gandalf20\_53, MaryBeth\_50, Beatrix\_50, SarFire\_48, Fushigi\_49, MrGordo\_50, Bxb1\_46, Smairt\_52, Euphoria\_48, Bigfoot\_46, Jerm2\_51, Carlyle\_49, Corvo\_51, Kugel\_51, ConceptII\_52, Marcell\_48, Dussy\_52, Rohr\_51, MPlant7149\_49, Wheeler\_51, Zeeculate\_48, Perseus\_50, RidgeCB\_50, Seanderson\_52, Blue\_50, Rutherferd\_52, Museum\_51, Hami1\_43, AFIS\_48, ILeeKay\_54, Manatee\_52, Bethlehem\_51, Rufus\_51, Big3\_50, Payneful\_49, Dexes<sup>51</sup>, Bob3 48, Zephyr 50, Crispicous1 48, BPBiebs31 51, Alsfro 54, TheloniousMonk\_51, SpikeBT\_50, Solon\_49, PacerPaul\_50, Fenn\_53, Burton\_50, Pinto\_50, Paraselene\_48, Jorgensen\_52, Switzer\_52, Parliament\_50, SkiPole\_55, Squee\_51, BeesKnees\_53, Violet\_48, A6\_46, Norz\_51, Petruchio\_50, Lopton\_51, Snazzy\_49, Pepe\_47, Edtherson\_50, BK1\_46, Ajay\_52, Altman\_53, Arcanine\_51, Espresso\_50, PattyP\_51, Abbyshoes\_53, Anglerfish\_52, Treddle\_51, Pari\_52, Makemake\_50, Gompeii16\_49, Applejack\_46, BaconJack\_53, Kanely\_52, Monet\_53, BigMau\_51, Francis47\_49, Marchy\_44, Dynamix\_52, U2\_50, Ringer\_51, ShortQueendom\_44, Michley\_50, Abrogate\_490, Rubeus\_50, Zeuska\_49, Agaliana\_46, LilBib\_50, PascalRango\_51, GageAP\_51, Killigrew\_51, Mryolo\_48, Rajelicia\_51, Mule\_47, Kenmech\_54, STLscum\_53, QTRlifeCrisis\_54, Niza\_53, Marsha\_50, Adahisdi\_50, StewieG\_49, Lockley\_49, DD5\_50, HermioneGrange\_50, Slagathor\_52, Bircsak\_49, Naira\_53, Ichabod\_53, MetalQZJ\_49, CactusRose\_48 • Track 2 : Ruotula\_53, Hermia\_51, Swole\_51, JuliaChild\_51, Tote\_46, DreamCatcher\_54, JackSparrow\_52, Marge\_50, PinkPlastic\_51, Briton15\_54, McGuire\_52, Molly\_51, KSSJEB\_50, Froghopper\_48, KyMonks1A\_52, Atkinbua\_53, Dulcie\_51, Petp2012\_51, Papez\_53, Seabiscuit\_53, TwoPeat\_50, Pita2\_53, Sibs6\_52, PSullivan\_50, Acme\_52 • Track 3 : Nhonho\_51

• Track 4 : Greg 52, Magnar 50, Sagefire 53, Trouble 53, BillKnuckles 51, PherrisBueller\_50, Forsytheast\_50, StrongArm\_50, Paphu\_48, SwissCheese\_52, Fajezeel\_52, Sandaddy\_49, Bexan\_49, Pelly\_50, Dreamboat\_52, Eyeball\_52, Peterson 55, Graduation 54, IgnatiusPatJac 51, Gwendoluna 55, Ohno789 52, Nerujay\_54, Ashballer\_52, Hope4ever\_53, Chanagan\_47, Pippin\_52, Target\_51, Jasper\_52, Bruns\_49, Moose\_50, Bones\_51, JC27\_52, DrFeelGood\_48, Topgun\_50, Ciao 50, BluSpix 50, Teodoridan 49, Kykar 50, Wilkins 50, Smeagol 52, Cueylyss\_52

• Track 5 : Maroc7 48, Fascinus 46, Licorice 53, Oogway 49, NEHalo 48, KBG 52, GrecoEtereo\_51, Lesedi\_47, Alvin\_50, Traft412\_53, Tripl3t\_50, HarryOW\_49, Watermelon\_51, BigPaolini\_50

• Track 6 : Sumter 47, Magnito 49, Turi99 49

- Track 7 : Buttons 49
- Track 8 : Gyzlar\_46
- Track 9: HanShotFirst 51, PhrostyMug 49, Aeneas 52
- Track 10 : Scowl 51, Sorpresa 48
- Track 11 : Arlo 48
- Track 12 : Rhynn 49
- Track 13 : Barriga\_51
- Track 14 : Doom\_50
- Track 15 : Sunshine924\_52
- Track 16 : Lamina13\_51, Tasp14\_52
- Track 17 : Homines\_43

## **Summary of Final Annotations (See graph section above for start numbers):**

The start number called the most often in the published annotations is 9, it was called in 188 of the 195 non-draft genes in the pham.

Genes that call this "Most Annotated" start:

• A6\_46, AFIS\_48, Abbyshoes\_53, Abrogate\_490, Acme\_52, Adahisdi\_50, Agaliana\_46, Ajay\_52, Alsfro\_54, Altman\_53, Alvin\_50, Anglerfish\_52, Applejack\_46, Arcanine\_51, Ashballer\_52, Atkinbua\_53, BK1\_46, BPBiebs31\_51, BaconJack\_53, Barriga\_51, Beatrix\_50, BeesKnees\_53, Bethlehem\_51, Bexan\_49, Big3\_50, BigMau\_51, BigPaolini\_50, Bigfoot\_46, BillKnuckles\_51, Bircsak\_49, BluSpix\_50, Blue\_50, Bob3\_48, Bones\_51, Briton15\_54, Bruns\_49, Burton\_50, Buttons\_49, Bxb1\_46, CactusRose\_48, Carlyle\_49, Chanagan\_47, Ciao\_50, ConceptII\_52, Corvo\_51, Crispicous1\_48, Cueylyss\_52, DD5\_50, Dexes\_51, DrFeelGood\_48, DreamCatcher\_54, Dreamboat\_52, Dulcie\_51, Dussy\_52, Dynamix\_52, Edtherson\_50, Espresso\_50, Euphoria\_48, Eyeball\_52, Fajezeel\_52, Fascinus\_46, Fenn\_53, Forsytheast\_50, Francis47\_49, Froghopper\_48, Fushigi\_49, GageAP\_51, Gandalf20\_53, Gompeii16\_49, Graduation\_54, GrecoEtereo\_51, Greg\_52, Gwendoluna\_55, Gyzlar\_46, Hami1\_43, HarryOW\_49, Hermia\_51, HermioneGrange\_50, Homines\_43, Hope4ever\_53, ILeeKay\_54, Ichabod\_53, IgnatiusPatJac\_51, JC27\_52, JackSparrow\_52, Jasper\_52, Jerm2\_51, Jorgensen\_52, JuliaChild\_51, KBG\_52, KSSJEB\_50, Kanely\_52, Kenmech\_54, Killigrew\_51, Kugel\_51, KyMonks1A\_52, Kykar\_50, Lamina13\_51, Lesedi\_47, Licorice\_53, LilBib\_50, Lockley\_49, Lopton\_51, MPlant7149\_49, Magnar\_50, Magnito\_49, Makemake\_50, Manatee\_52, Marcell\_48, Marchy\_44, Marge\_50, Maroc7\_48, Marsha\_50, MaryBeth\_50, McGuire\_52, MetalQZJ\_49, Michley\_50, Molly\_51, Monet\_53, Moose\_50, MrGordo\_50, Mryolo\_48, Mule\_47, Museum\_51, NEHalo\_48, Naira\_53, Nerujay\_54, Nhonho\_51, Niza\_53, Norz\_51, Ohno789\_52, Oogway\_49, PSullivan\_50, PacerPaul\_50, Papez\_53, Paphu\_48, Paraselene\_48, Pari\_52, Parliament\_50, PascalRango\_51, PattyP\_51, Payneful\_49, Pelly\_50, Pepe\_47, Perseus\_50, Peterson\_55, Petp2012\_51, Petruchio\_50, PherrisBueller\_50, PinkPlastic\_51, Pinto\_50, Pippin\_52, Pita2\_53, QTRlifeCrisis\_54, Rajelicia\_51, RidgeCB\_50, Ringer\_51, Rohr\_51, Rubeus\_50, Rufus\_51, Ruotula\_53, Rutherferd\_52, STLscum\_53, Sagefire\_53, Sandaddy\_49, SarFire\_48, Seabiscuit\_53, Seanderson\_52, ShortQueendom\_44, Sibs6\_52, SkiPole\_55, Slagathor\_52, Smairt\_52, Smeagol\_52, Snazzy\_49, Solon\_49, SpikeBT\_50, Squee\_51, StewieG\_49, StrongArm\_50, Sumter\_47, Sunshine924\_52, SwissCheese\_52, Switzer\_52, Swole\_51, Target\_51, Tasp14\_52, Teodoridan\_49,

TheloniousMonk\_51, Thor\_48, Topgun\_50, Tote\_46, Traft412\_53, Treddle\_51, Tripl3t\_50, Trouble\_53, Turj99\_49, TwoPeat\_50, U2\_50, Violet\_48, Watermelon\_51, Wheeler\_51, Wilkins\_50, Zeeculate\_48, Zephyr\_50, Zeuska\_49,

Genes that have the "Most Annotated" start but do not call it: • Aeneas 52, Arlo 48, Doom 50, HanShotFirst 51, PhrostyMug 49, Rhynn 49, Scowl 51, Sorpresa 48,

Genes that do not have the "Most Annotated" start: •

## **Summary by start number:**

Start 8:

- Found in 161 of 214 ( 75.2% ) of genes in pham
- Manual Annotations of this start: 3 of 195
- Called 1.9% of time when present

• Phage (with cluster) where this start called: Aeneas\_52 (A1), HanShotFirst\_51 (A1), PhrostyMug\_49 (A1),

#### Start 9:

- Found in 214 of 214 ( 100.0% ) of genes in pham
- Manual Annotations of this start: 188 of 195
- Called 96.3% of time when present

• Phage (with cluster) where this start called: A6\_46 (A1), AFIS\_48 (A1), Abbyshoes\_53 (A1), Abrogate\_490 (A1), Acme\_52 (A1), Adahisdi\_50 (A1), Agaliana\_46 (A1), Ajay\_52 (A1), Alsfro\_54 (A1), Altman\_53 (A1), Alvin\_50 (A1), Anglerfish\_52 (A1), Applejack\_46 (A1), Arcanine\_51 (A1), Ashballer\_52 (A1), Atkinbua\_53 (A1), BK1\_46 (A1), BPBiebs31\_51 (A1), BaconJack\_53 (A1), Barriga\_51 (A1), Beatrix\_50 (A1), BeesKnees\_53 (A1), Bethlehem\_51 (A1), Bexan\_49 (A1), Big3\_50 (A1), BigMau\_51 (A1), BigPaolini\_50 (A1), Bigfoot\_46 (A1), BillKnuckles\_51 (A1), Bircsak\_49 (A1), BluSpix\_50 (A1), Blue\_50 (A1), Bob3\_48 (A1), Bones\_51 (A1), Briton15\_54 (A1), Bruns\_49 (A1), Burton\_50 (A1), Buttons\_49 (A1), Bxb1\_46 (A1), CactusRose\_48 (A1), Carlyle\_49 (A1), Chanagan\_47 (A1), Ciao\_50 (A1), ConceptII\_52 (A1), Corvo\_51 (A1), Crispicous1\_48 (A1), Cueylyss\_52 (A1), DD5\_50 (A1), Dexes\_51 (A1), DrFeelGood\_48 (A1), DreamCatcher\_54 (A1), Dreamboat\_52 (A1), Dulcie\_51 (A1), Dussy\_52 (A1), Dynamix\_52 (A1), Edtherson\_50 (A1), Espresso\_50 (A1), Euphoria\_48 (A1), Eyeball\_52 (A1), Fajezeel\_52 (A1), Fascinus\_46 (A1), Fenn\_53 (A1), Forsytheast\_50 (A1), Francis47\_49 (A1), Froghopper\_48 (A1), Fushigi\_49 (A1), GageAP\_51 (A1), Gandalf20\_53 (A1), Gompeii16\_49 (A1), Graduation\_54 (A1), GrecoEtereo\_51 (A1), Greg\_52 (A1), Gwendoluna\_55 (A1), Gyzlar\_46 (A1), Hami1\_43 (A1), HarryOW\_49 (A1), Hermia\_51 (A1), HermioneGrange\_50 (A1), Homines\_43 (A1), Hope4ever\_53 (A1), ILeeKay\_54 (A1), Ichabod\_53 (A1), IgnatiusPatJac\_51 (A1), JC27\_52 (A1), JackSparrow\_52 (A1), Jasper\_52 (A1), Jerm2\_51 (A1), Jorgensen\_52 (A1), JuliaChild\_51 (A1), KBG\_52 (A1), KSSJEB\_50 (A1), Kanely\_52 (A1), Kenmech\_54 (A1), Killigrew\_51 (A1), Kugel\_51 (A1), KyMonks1A\_52 (A1), Kykar\_50 (A1), Lamina13\_51 (A1), Lesedi\_47 (A1), Licorice\_53 (A1), LilBib\_50 (A1), Lockley\_49 (A1), Lopton\_51 (A1), MPlant7149\_49 (A1), Magnar\_50 (A1), Magnito\_49 (A1), Makemake\_50 (A1), Manatee\_52 (A1), Marcell\_48 (A1), Marchy\_44 (A1), Marge\_50 (A1), Maroc7\_48 (A1), Marsha\_50 (A1), MaryBeth\_50 (A1), McGuire\_52 (A1), MetalQZJ\_49 (A1), Michley\_50 (A1), Molly\_51 (A1), Monet\_53 (A1), Moose\_50 (A1), MrGordo\_50 (A1), Mryolo\_48 (A1), Mule\_47 (A1), Museum\_51 (A1), NEHalo\_48

(A1), Naira\_53 (A1), Nerujay\_54 (A1), Nhonho\_51 (A1), Niza\_53 (A1), Norz\_51 (A1), Ohno789\_52 (A1), Oogway\_49 (A1), PSullivan\_50 (A1), PacerPaul\_50 (A1), Papez\_53 (A1), Paphu\_48 (A1), Paraselene\_48 (A1), Pari\_52 (A1), Parliament\_50 (A1), PascalRango\_51 (A1), PattyP\_51 (A1), Payneful\_49 (A1), Pelly\_50 (A1), Pepe\_47 (A1), Perseus\_50 (A1), Peterson\_55 (A1), Petp2012\_51 (A1), Petruchio\_50 (A1), PherrisBueller\_50 (A1), PinkPlastic\_51 (A1), Pinto\_50 (A1), Pippin\_52 (A1), Pita2\_53 (A1), QTRlifeCrisis\_54 (A1), Rajelicia\_51 (A1), RidgeCB\_50 (A1), Ringer\_51 (A1), Rohr\_51 (A1), Rubeus\_50 (A1), Rufus\_51 (A1), Ruotula\_53 (A1), Rutherferd\_52 (A1), STLscum\_53 (A1), Sagefire\_53 (A1), Sandaddy\_49 (A1), SarFire 48 (A1), Seabiscuit 53 (A1), Seanderson 52 (A1), ShortQueendom 44 (A1), Sibs6\_52 (A1), SkiPole\_55 (A1), Slagathor\_52 (A1), Smairt\_52 (A1), Smeagol\_52 (A1), Snazzy\_49 (A1), Solon\_49 (A1), SpikeBT\_50 (A1), Squee\_51 (A1), StewieG\_49 (A1), StrongArm\_50 (A1), Sumter\_47 (A1), Sunshine924\_52 (A1), SwissCheese\_52 (A1), Switzer\_52 (A1), Swole\_51 (A1), Target\_51 (A1), Tasp14\_52 (A1), Teodoridan\_49 (A1), TheloniousMonk\_51 (A1), Thor\_48 (A1), Topgun\_50 (A1), Tote\_46 (A1), Traft412\_53 (A1), Treddle\_51 (A1), Tripl3t\_50 (A1), Trouble\_53 (A1), Turj99\_49 (A1), TwoPeat\_50 (A1), U2\_50 (A1), Violet\_48 (A1), Watermelon\_51 (A1), Wheeler\_51 (A1), Wilkins\_50 (A1), Zeeculate\_48 (A1), Zephyr\_50 (A1), Zeuska\_49 (A1),

## Start 10:

- Found in 213 of 214 ( 99.5% ) of genes in pham
- Manual Annotations of this start: 3 of 195
- Called 1.9% of time when present
- Phage (with cluster) where this start called: Doom 50 (A1), Rhynn 49 (A1), Scowl 51 (A1), Sorpresa 48 (A1),

# Start 11:

- Found in 1 of 214 ( 0.5% ) of genes in pham
- Manual Annotations of this start: 1 of 195
- Called 100.0% of time when present
- Phage (with cluster) where this start called: Arlo 48 (A1),

## **Summary by clusters:**

There is one cluster represented in this pham: A1

Info for manual annotations of cluster A1:

•Start number 8 was manually annotated 3 times for cluster A1.

- •Start number 9 was manually annotated 188 times for cluster A1.
- •Start number 10 was manually annotated 3 times for cluster A1.

•Start number 11 was manually annotated 1 time for cluster A1.

#### **Gene Information:**

Gene: A6\_46 Start: 35434, Stop: 35294, Start Num: 9 Candidate Starts for A6\_46: (6, 35509), (Start: 8 @35464 has 3 MA's), (Start: 9 @35434 has 188 MA's), (Start: 10 @35428 has 3 MA's), (12, 35305),

Gene: AFIS\_48 Start: 36238, Stop: 36098, Start Num: 9

Candidate Starts for AFIS\_48: (6, 36313), (Start: 8 @36268 has 3 MA's), (Start: 9 @36238 has 188 MA's), (Start: 10 @36232 has 3 MA's), (12, 36109),

Gene: Abbyshoes\_53 Start: 36880, Stop: 36740, Start Num: 9 Candidate Starts for Abbyshoes\_53: (6, 36955), (Start: 8 @36910 has 3 MA's), (Start: 9 @36880 has 188 MA's), (Start: 10 @36874 has 3 MA's), (12, 36751),

Gene: Abrogate\_490 Start: 36895, Stop: 36755, Start Num: 9 Candidate Starts for Abrogate\_490: (6, 36970), (Start: 8 @36925 has 3 MA's), (Start: 9 @36895 has 188 MA's), (Start: 10 @36889 has 3 MA's), (12, 36766),

Gene: Acme\_52 Start: 36781, Stop: 36641, Start Num: 9 Candidate Starts for Acme\_52: (Start: 8 @36811 has 3 MA's), (Start: 9 @36781 has 188 MA's), (Start: 10 @36775 has 3 MA's), (12, 36652),

Gene: Adahisdi\_50 Start: 36631, Stop: 36491, Start Num: 9 Candidate Starts for Adahisdi\_50: (6, 36706), (Start: 8 @36661 has 3 MA's), (Start: 9 @36631 has 188 MA's), (Start: 10 @36625 has 3 MA's), (12, 36502),

Gene: Aeneas\_52 Start: 36872, Stop: 36702, Start Num: 8 Candidate Starts for Aeneas\_52: (6, 36917), (Start: 8 @36872 has 3 MA's), (Start: 9 @36842 has 188 MA's), (Start: 10 @36836 has 3 MA's), (12, 36713),

Gene: Agaliana\_46 Start: 33489, Stop: 33349, Start Num: 9 Candidate Starts for Agaliana\_46: (6, 33564), (Start: 8 @33519 has 3 MA's), (Start: 9 @33489 has 188 MA's), (Start: 10 @33483 has 3 MA's), (12, 33360),

Gene: Ajay\_52 Start: 36949, Stop: 36809, Start Num: 9 Candidate Starts for Ajay\_52: (6, 37024), (Start: 8 @36979 has 3 MA's), (Start: 9 @36949 has 188 MA's), (Start: 10 @36943 has 3 MA's), (12, 36820),

Gene: Alsfro\_54 Start: 36955, Stop: 36815, Start Num: 9 Candidate Starts for Alsfro\_54: (6, 37030), (Start: 8 @36985 has 3 MA's), (Start: 9 @36955 has 188 MA's), (Start: 10 @36949 has 3 MA's), (12, 36826),

Gene: Altman\_53 Start: 37547, Stop: 37407, Start Num: 9 Candidate Starts for Altman\_53: (6, 37622), (Start: 8 @37577 has 3 MA's), (Start: 9 @37547 has 188 MA's), (Start: 10 @37541 has 3 MA's), (12, 37418),

Gene: Alvin\_50 Start: 37231, Stop: 37091, Start Num: 9 Candidate Starts for Alvin\_50: (5, 37315), (6, 37306), (Start: 8 @37261 has 3 MA's), (Start: 9 @37231 has 188 MA's), (Start: 10 @37225 has 3 MA's), (12, 37102),

Gene: Anglerfish\_52 Start: 37103, Stop: 36963, Start Num: 9 Candidate Starts for Anglerfish\_52: (6, 37178), (Start: 8 @37133 has 3 MA's), (Start: 9 @37103 has 188 MA's), (Start: 10 @37097 has 3 MA's), (12, 36974), Gene: Applejack\_46 Start: 33111, Stop: 32971, Start Num: 9 Candidate Starts for Applejack\_46: (6, 33186), (Start: 8 @33141 has 3 MA's), (Start: 9 @33111 has 188 MA's), (Start: 10 @33105 has 3 MA's), (12, 32982), Gene: Arcanine\_51 Start: 36427, Stop: 36287, Start Num: 9 Candidate Starts for Arcanine\_51: (6, 36502), (Start: 8 @36457 has 3 MA's), (Start: 9 @36427 has 188 MA's), (Start: 10 @36421 has 3 MA's), (12, 36298), Gene: Arlo\_48 Start: 36057, Stop: 35944, Start Num: 11 Candidate Starts for Arlo\_48: (6, 36159), (Start: 8 @36114 has 3 MA's), (Start: 9 @36084 has 188 MA's), (Start: 10 @36078 has 3 MA's), (Start: 11 @36057 has 1 MA's), (12, 35955), Gene: Ashballer\_52 Start: 37580, Stop: 37440, Start Num: 9 Candidate Starts for Ashballer\_52: (Start: 9 @37580 has 188 MA's), (Start: 10 @37574 has 3 MA's), (12, 37451), Gene: Atkinbua\_53 Start: 37207, Stop: 37067, Start Num: 9 Candidate Starts for Atkinbua\_53: (Start: 8 @37237 has 3 MA's), (Start: 9 @37207 has 188 MA's), (Start: 10 @37201 has 3 MA's), (12, 37078), Gene: BK1\_46 Start: 35434, Stop: 35294, Start Num: 9 Candidate Starts for BK1\_46: (6, 35509), (Start: 8 @35464 has 3 MA's), (Start: 9 @35434 has 188 MA's), (Start: 10 @35428 has 3 MA's), (12, 35305), Gene: BPBiebs31\_51 Start: 36799, Stop: 36659, Start Num: 9 Candidate Starts for BPBiebs31\_51: (6, 36874), (Start: 8 @36829 has 3 MA's), (Start: 9 @36799 has 188 MA's), (Start: 10 @36793 has 3 MA's), (12, 36670), Gene: BaconJack\_53 Start: 37501, Stop: 37361, Start Num: 9 Candidate Starts for BaconJack\_53: (6, 37576), (Start: 8 @37531 has 3 MA's), (Start: 9 @37501 has 188 MA's), (Start: 10 @37495 has 3 MA's), (12, 37372), Gene: Barriga\_51 Start: 36345, Stop: 36205, Start Num: 9 Candidate Starts for Barriga\_51: (1, 36696), (Start: 9 @36345 has 188 MA's), (Start: 10 @36339 has 3 MA's), (13, 36216), Gene: Beatrix\_50 Start: 38055, Stop: 37915, Start Num: 9 Candidate Starts for Beatrix\_50: (6, 38130), (Start: 8 @38085 has 3 MA's), (Start: 9 @38055 has 188 MA's), (Start: 10 @38049 has 3 MA's), (12, 37926),

Gene: BeesKnees\_53 Start: 37112, Stop: 36975, Start Num: 9 Candidate Starts for BeesKnees\_53: (6, 37187), (Start: 8 @37142 has 3 MA's), (Start: 9 @37112 has 188 MA's), (Start: 10 @37106 has 3 MA's), (12, 36986), Gene: Bethlehem\_51 Start: 37572, Stop: 37432, Start Num: 9 Candidate Starts for Bethlehem\_51: (6, 37647), (Start: 8 @37602 has 3 MA's), (Start: 9 @37572 has 188 MA's), (Start: 10 @37566 has 3 MA's), (12, 37443), Gene: Bexan\_49 Start: 37733, Stop: 37593, Start Num: 9 Candidate Starts for Bexan\_49: (Start: 9 @37733 has 188 MA's), (Start: 10 @37727 has 3 MA's), (12, 37604), Gene: Big3\_50 Start: 36972, Stop: 36832, Start Num: 9 Candidate Starts for Big3\_50: (6, 37047), (Start: 8 @37002 has 3 MA's), (Start: 9 @36972 has 188 MA's), (Start: 10 @36966 has 3 MA's), (12, 36843), Gene: BigMau\_51 Start: 36338, Stop: 36198, Start Num: 9 Candidate Starts for BigMau\_51: (6, 36413), (Start: 8 @36368 has 3 MA's), (Start: 9 @36338 has 188 MA's), (Start: 10 @36332 has 3 MA's), (12, 36209), Gene: BigPaolini\_50 Start: 35497, Stop: 35357, Start Num: 9 Candidate Starts for BigPaolini\_50: (5, 35581), (6, 35572), (Start: 8 @35527 has 3 MA's), (Start: 9 @35497 has 188 MA's), (Start: 10 @35491 has 3 MA's), (12, 35368), Gene: Bigfoot\_46 Start: 35718, Stop: 35578, Start Num: 9 Candidate Starts for Bigfoot\_46: (6, 35793), (Start: 8 @35748 has 3 MA's), (Start: 9 @35718 has 188 MA's), (Start: 10 @35712 has 3 MA's), (12, 35589), Gene: BillKnuckles\_51 Start: 37624, Stop: 37484, Start Num: 9 Candidate Starts for BillKnuckles\_51: (Start: 9 @37624 has 188 MA's), (Start: 10 @37618 has 3 MA's), (12, 37495), Gene: Bircsak\_49 Start: 37065, Stop: 36925, Start Num: 9 Candidate Starts for Bircsak\_49: (6, 37140), (Start: 8 @37095 has 3 MA's), (Start: 9 @37065 has 188 MA's), (Start: 10 @37059 has 3 MA's), (12, 36936), Gene: BluSpix\_50 Start: 33283, Stop: 33143, Start Num: 9 Candidate Starts for BluSpix\_50: (Start: 9 @33283 has 188 MA's), (Start: 10 @33277 has 3 MA's), (12, 33154), Gene: Blue\_50 Start: 36984, Stop: 36844, Start Num: 9 Candidate Starts for Blue\_50: (6, 37059), (Start: 8 @37014 has 3 MA's), (Start: 9 @36984 has 188 MA's), (Start: 10 @36978 has 3 MA's), (12, 36855),

Gene: Bob3\_48 Start: 35688, Stop: 35548, Start Num: 9 Candidate Starts for Bob3\_48: (6, 35763), (Start: 8 @35718 has 3 MA's), (Start: 9 @35688 has 188 MA's), (Start: 10 @35682 has 3 MA's), (12, 35559), Gene: Bones\_51 Start: 37384, Stop: 37244, Start Num: 9 Candidate Starts for Bones\_51: (Start: 9 @37384 has 188 MA's), (Start: 10 @37378 has 3 MA's), (12, 37255), Gene: Briton15\_54 Start: 37338, Stop: 37201, Start Num: 9 Candidate Starts for Briton15\_54: (Start: 8 @37368 has 3 MA's), (Start: 9 @37338 has 188 MA's), (Start: 10 @37332 has 3 MA's), (12, 37212), Gene: Bruns\_49 Start: 36270, Stop: 36130, Start Num: 9 Candidate Starts for Bruns\_49: (Start: 9 @36270 has 188 MA's), (Start: 10 @36264 has 3 MA's), (12, 36141), Gene: Burton\_50 Start: 36236, Stop: 36096, Start Num: 9 Candidate Starts for Burton\_50: (6, 36311), (Start: 8 @36266 has 3 MA's), (Start: 9 @36236 has 188 MA's), (Start: 10 @36230 has 3 MA's), (12, 36107), Gene: Buttons\_49 Start: 35206, Stop: 35066, Start Num: 9 Candidate Starts for Buttons\_49: (Start: 9 @35206 has 188 MA's), (Start: 10 @35200 has 3 MA's), (12, 35077), Gene: Bxb1\_46 Start: 36015, Stop: 35875, Start Num: 9 Candidate Starts for Bxb1\_46: (6, 36090), (Start: 8 @36045 has 3 MA's), (Start: 9 @36015 has 188 MA's), (Start: 10 @36009 has 3 MA's), (12, 35886), Gene: CactusRose\_48 Start: 36213, Stop: 36073, Start Num: 9 Candidate Starts for CactusRose\_48: (6, 36288), (Start: 8 @36243 has 3 MA's), (Start: 9 @36213 has 188 MA's), (Start: 10 @36207 has 3 MA's), (12, 36084), Gene: Carlyle\_49 Start: 34710, Stop: 34570, Start Num: 9 Candidate Starts for Carlyle\_49: (6, 34785), (Start: 8 @34740 has 3 MA's), (Start: 9 @34710 has 188 MA's), (Start: 10 @34704 has 3 MA's), (12, 34581), Gene: Chanagan\_47 Start: 35513, Stop: 35373, Start Num: 9 Candidate Starts for Chanagan\_47: (Start: 9 @35513 has 188 MA's), (Start: 10 @35507 has 3 MA's), (12, 35384), Gene: Ciao\_50 Start: 36664, Stop: 36524, Start Num: 9 Candidate Starts for Ciao\_50: (Start: 9 @36664 has 188 MA's), (Start: 10 @36658 has 3 MA's), (12, 36535), Gene: ConceptII\_52 Start: 37380, Stop: 37240, Start Num: 9 Candidate Starts for ConceptII\_52:

(6, 37455), (Start: 8 @37410 has 3 MA's), (Start: 9 @37380 has 188 MA's), (Start: 10 @37374 has 3 MA's), (12, 37251),

Gene: Corvo\_51 Start: 37216, Stop: 37076, Start Num: 9 Candidate Starts for Corvo\_51: (6, 37291), (Start: 8 @37246 has 3 MA's), (Start: 9 @37216 has 188 MA's), (Start: 10 @37210 has 3 MA's), (12, 37087),

Gene: Crispicous1\_48 Start: 35833, Stop: 35693, Start Num: 9 Candidate Starts for Crispicous1\_48: (6, 35908), (Start: 8 @35863 has 3 MA's), (Start: 9 @35833 has 188 MA's), (Start: 10 @35827 has 3 MA's), (12, 35704),

Gene: Cueylyss\_52 Start: 38517, Stop: 38377, Start Num: 9 Candidate Starts for Cueylyss\_52: (Start: 9 @38517 has 188 MA's), (Start: 10 @38511 has 3 MA's), (12, 38388),

Gene: DD5\_50 Start: 37419, Stop: 37282, Start Num: 9 Candidate Starts for DD5\_50: (6, 37494), (Start: 8 @37449 has 3 MA's), (Start: 9 @37419 has 188 MA's), (Start: 10 @37413 has 3 MA's), (12, 37293),

Gene: Dexes\_51 Start: 37569, Stop: 37429, Start Num: 9 Candidate Starts for Dexes\_51: (6, 37644), (Start: 8 @37599 has 3 MA's), (Start: 9 @37569 has 188 MA's), (Start: 10 @37563 has 3 MA's), (12, 37440),

Gene: Doom\_50 Start: 36994, Stop: 36860, Start Num: 10 Candidate Starts for Doom\_50: (4, 37111), (Start: 9 @37000 has 188 MA's), (Start: 10 @36994 has 3 MA's), (12, 36871),

Gene: DrFeelGood\_48 Start: 36684, Stop: 36544, Start Num: 9 Candidate Starts for DrFeelGood\_48: (Start: 9 @36684 has 188 MA's), (Start: 10 @36678 has 3 MA's), (12, 36555),

Gene: DreamCatcher\_54 Start: 38090, Stop: 37950, Start Num: 9 Candidate Starts for DreamCatcher\_54: (Start: 8 @38120 has 3 MA's), (Start: 9 @38090 has 188 MA's), (Start: 10 @38084 has 3 MA's), (12, 37961),

Gene: Dreamboat\_52 Start: 36440, Stop: 36300, Start Num: 9 Candidate Starts for Dreamboat\_52: (Start: 9 @36440 has 188 MA's), (Start: 10 @36434 has 3 MA's), (12, 36311),

Gene: Dulcie\_51 Start: 36888, Stop: 36748, Start Num: 9 Candidate Starts for Dulcie\_51: (Start: 8 @36918 has 3 MA's), (Start: 9 @36888 has 188 MA's), (Start: 10 @36882 has 3 MA's), (12, 36759),

Gene: Dussy\_52 Start: 36900, Stop: 36760, Start Num: 9 Candidate Starts for Dussy\_52: (6, 36975), (Start: 8 @36930 has 3 MA's), (Start: 9 @36900 has 188 MA's), (Start: 10 @36894 has 3 MA's), (12, 36771),

Gene: Dynamix\_52 Start: 36910, Stop: 36770, Start Num: 9 Candidate Starts for Dynamix\_52: (6, 36985), (Start: 8 @36940 has 3 MA's), (Start: 9 @36910 has 188 MA's), (Start: 10 @36904 has 3 MA's), (12, 36781), Gene: Edtherson\_50 Start: 37164, Stop: 37024, Start Num: 9 Candidate Starts for Edtherson\_50: (6, 37239), (Start: 8 @37194 has 3 MA's), (Start: 9 @37164 has 188 MA's), (Start: 10 @37158 has 3 MA's), (12, 37035), Gene: Espresso\_50 Start: 36769, Stop: 36629, Start Num: 9 Candidate Starts for Espresso\_50: (6, 36844), (Start: 8 @36799 has 3 MA's), (Start: 9 @36769 has 188 MA's), (Start: 10 @36763 has 3 MA's), (12, 36640), Gene: Euphoria\_48 Start: 36020, Stop: 35880, Start Num: 9 Candidate Starts for Euphoria\_48: (6, 36095), (Start: 8 @36050 has 3 MA's), (Start: 9 @36020 has 188 MA's), (Start: 10 @36014 has 3 MA's), (12, 35891), Gene: Eyeball\_52 Start: 37264, Stop: 37124, Start Num: 9 Candidate Starts for Eyeball\_52: (Start: 9 @37264 has 188 MA's), (Start: 10 @37258 has 3 MA's), (12, 37135), Gene: Fajezeel\_52 Start: 37013, Stop: 36873, Start Num: 9 Candidate Starts for Fajezeel\_52: (Start: 9 @37013 has 188 MA's), (Start: 10 @37007 has 3 MA's), (12, 36884), Gene: Fascinus\_46 Start: 35939, Stop: 35799, Start Num: 9 Candidate Starts for Fascinus\_46: (5, 36023), (6, 36014), (Start: 8 @35969 has 3 MA's), (Start: 9 @35939 has 188 MA's), (Start: 10 @35933 has 3 MA's), (12, 35810), Gene: Fenn\_53 Start: 38841, Stop: 38701, Start Num: 9 Candidate Starts for Fenn\_53: (6, 38916), (Start: 8 @38871 has 3 MA's), (Start: 9 @38841 has 188 MA's), (Start: 10 @38835 has 3 MA's), (12, 38712), Gene: Forsytheast\_50 Start: 36488, Stop: 36348, Start Num: 9 Candidate Starts for Forsytheast\_50: (Start: 9 @36488 has 188 MA's), (Start: 10 @36482 has 3 MA's), (12, 36359), Gene: Francis47\_49 Start: 37333, Stop: 37193, Start Num: 9 Candidate Starts for Francis47\_49: (6, 37408), (Start: 8 @37363 has 3 MA's), (Start: 9 @37333 has 188 MA's), (Start: 10 @37327 has 3 MA's), (12, 37204), Gene: Froghopper\_48 Start: 36009, Stop: 35869, Start Num: 9 Candidate Starts for Froghopper\_48: (Start: 8 @36039 has 3 MA's), (Start: 9 @36009 has 188 MA's), (Start: 10 @36003 has 3 MA's), (12, 35880),

Gene: Fushigi\_49 Start: 34970, Stop: 34830, Start Num: 9 Candidate Starts for Fushigi\_49: (6, 35045), (Start: 8 @35000 has 3 MA's), (Start: 9 @34970 has 188 MA's), (Start: 10 @34964 has 3 MA's), (12, 34841), Gene: GageAP\_51 Start: 36809, Stop: 36669, Start Num: 9 Candidate Starts for GageAP\_51: (6, 36884), (Start: 8 @36839 has 3 MA's), (Start: 9 @36809 has 188 MA's), (Start: 10 @36803 has 3 MA's), (12, 36680), Gene: Gandalf20\_53 Start: 37862, Stop: 37722, Start Num: 9 Candidate Starts for Gandalf20\_53: (6, 37937), (Start: 8 @37892 has 3 MA's), (Start: 9 @37862 has 188 MA's), (Start: 10 @37856 has 3 MA's), (12, 37733), Gene: Gompeii16\_49 Start: 37066, Stop: 36926, Start Num: 9 Candidate Starts for Gompeii16\_49: (6, 37141), (Start: 8 @37096 has 3 MA's), (Start: 9 @37066 has 188 MA's), (Start: 10 @37060 has 3 MA's), (12, 36937), Gene: Graduation\_54 Start: 38589, Stop: 38449, Start Num: 9 Candidate Starts for Graduation\_54: (Start: 9 @38589 has 188 MA's), (Start: 10 @38583 has 3 MA's), (12, 38460), Gene: GrecoEtereo\_51 Start: 36821, Stop: 36681, Start Num: 9 Candidate Starts for GrecoEtereo\_51: (5, 36905), (6, 36896), (Start: 8 @36851 has 3 MA's), (Start: 9 @36821 has 188 MA's), (Start: 10 @36815 has 3 MA's), (12, 36692), Gene: Greg\_52 Start: 37013, Stop: 36873, Start Num: 9 Candidate Starts for Greg\_52: (Start: 9 @37013 has 188 MA's), (Start: 10 @37007 has 3 MA's), (12, 36884), Gene: Gwendoluna\_55 Start: 39025, Stop: 38885, Start Num: 9 Candidate Starts for Gwendoluna\_55: (Start: 9 @39025 has 188 MA's), (Start: 10 @39019 has 3 MA's), (12, 38896), Gene: Gyzlar\_46 Start: 34735, Stop: 34595, Start Num: 9 Candidate Starts for Gyzlar\_46: (6, 34810), (Start: 8 @34765 has 3 MA's), (Start: 9 @34735 has 188 MA's), (12, 34606), Gene: Hami1\_43 Start: 31116, Stop: 30976, Start Num: 9 Candidate Starts for Hami1\_43: (6, 31191), (Start: 8 @31146 has 3 MA's), (Start: 9 @31116 has 188 MA's), (Start: 10 @31110 has 3 MA's), (12, 30987), Gene: HanShotFirst\_51 Start: 36440, Stop: 36273, Start Num: 8 Candidate Starts for HanShotFirst\_51: (6, 36485), (Start: 8 @36440 has 3 MA's), (Start: 9 @36410 has 188 MA's), (Start: 10 @36404 has 3 MA's), (12, 36284), Gene: HarryOW\_49 Start: 35993, Stop: 35853, Start Num: 9 Candidate Starts for HarryOW\_49:

(5, 36077), (6, 36068), (Start: 8 @36023 has 3 MA's), (Start: 9 @35993 has 188 MA's), (Start: 10 @35987 has 3 MA's), (12, 35864),

Gene: Hermia\_51 Start: 37440, Stop: 37300, Start Num: 9 Candidate Starts for Hermia\_51: (Start: 8 @37470 has 3 MA's), (Start: 9 @37440 has 188 MA's), (Start: 10 @37434 has 3 MA's), (12, 37311),

Gene: HermioneGrange\_50 Start: 36832, Stop: 36692, Start Num: 9 Candidate Starts for HermioneGrange\_50: (6, 36907), (Start: 8 @36862 has 3 MA's), (Start: 9 @36832 has 188 MA's), (Start: 10 @36826 has 3 MA's), (12, 36703),

Gene: Homines\_43 Start: 33006, Stop: 32866, Start Num: 9 Candidate Starts for Homines\_43: (6, 33081), (Start: 8 @33036 has 3 MA's), (Start: 9 @33006 has 188 MA's), (Start: 10 @33000 has 3 MA's), (12, 32877),

Gene: Hope4ever\_53 Start: 37649, Stop: 37509, Start Num: 9 Candidate Starts for Hope4ever\_53: (Start: 9 @37649 has 188 MA's), (Start: 10 @37643 has 3 MA's), (12, 37520),

Gene: ILeeKay\_54 Start: 37602, Stop: 37462, Start Num: 9 Candidate Starts for ILeeKay\_54: (6, 37677), (Start: 8 @37632 has 3 MA's), (Start: 9 @37602 has 188 MA's), (Start: 10 @37596 has 3 MA's), (12, 37473),

Gene: Ichabod\_53 Start: 37231, Stop: 37091, Start Num: 9 Candidate Starts for Ichabod\_53: (6, 37306), (Start: 8 @37261 has 3 MA's), (Start: 9 @37231 has 188 MA's), (Start: 10 @37225 has 3 MA's), (12, 37102),

Gene: IgnatiusPatJac\_51 Start: 37228, Stop: 37088, Start Num: 9 Candidate Starts for IgnatiusPatJac\_51: (Start: 9 @37228 has 188 MA's), (Start: 10 @37222 has 3 MA's), (12, 37099),

Gene: JC27\_52 Start: 37269, Stop: 37129, Start Num: 9 Candidate Starts for JC27\_52: (Start: 9 @37269 has 188 MA's), (Start: 10 @37263 has 3 MA's), (12, 37140),

Gene: JackSparrow\_52 Start: 37241, Stop: 37104, Start Num: 9 Candidate Starts for JackSparrow\_52: (Start: 8 @37271 has 3 MA's), (Start: 9 @37241 has 188 MA's), (Start: 10 @37235 has 3 MA's), (12, 37115),

Gene: Jasper\_52 Start: 36326, Stop: 36186, Start Num: 9 Candidate Starts for Jasper\_52: (Start: 9 @36326 has 188 MA's), (Start: 10 @36320 has 3 MA's), (12, 36197),

Gene: Jerm2\_51 Start: 37087, Stop: 36947, Start Num: 9 Candidate Starts for Jerm2\_51: (6, 37162), (Start: 8 @37117 has 3 MA's), (Start: 9 @37087 has 188 MA's), (Start: 10 @37081 has 3 MA's), (12, 36958),

Gene: Jorgensen\_52 Start: 36969, Stop: 36829, Start Num: 9 Candidate Starts for Jorgensen\_52: (6, 37044), (Start: 8 @36999 has 3 MA's), (Start: 9 @36969 has 188 MA's), (Start: 10 @36963 has 3 MA's), (12, 36840), Gene: JuliaChild\_51 Start: 36682, Stop: 36542, Start Num: 9 Candidate Starts for JuliaChild\_51: (Start: 8 @36712 has 3 MA's), (Start: 9 @36682 has 188 MA's), (Start: 10 @36676 has 3 MA's), (12, 36553), Gene: KBG\_52 Start: 38009, Stop: 37869, Start Num: 9 Candidate Starts for KBG\_52: (5, 38093), (6, 38084), (Start: 8 @38039 has 3 MA's), (Start: 9 @38009 has 188 MA's), (Start: 10 @38003 has 3 MA's), (12, 37880), Gene: KSSJEB\_50 Start: 36675, Stop: 36535, Start Num: 9 Candidate Starts for KSSJEB\_50: (Start: 8 @36705 has 3 MA's), (Start: 9 @36675 has 188 MA's), (Start: 10 @36669 has 3 MA's), (12, 36546), Gene: Kanely\_52 Start: 37324, Stop: 37184, Start Num: 9 Candidate Starts for Kanely\_52: (6, 37399), (Start: 8 @37354 has 3 MA's), (Start: 9 @37324 has 188 MA's), (Start: 10 @37318 has 3 MA's), (12, 37195), Gene: Kenmech\_54 Start: 38026, Stop: 37886, Start Num: 9 Candidate Starts for Kenmech\_54: (6, 38101), (Start: 8 @38056 has 3 MA's), (Start: 9 @38026 has 188 MA's), (Start: 10 @38020 has 3 MA's), (12, 37897), Gene: Killigrew\_51 Start: 36939, Stop: 36802, Start Num: 9 Candidate Starts for Killigrew\_51: (6, 37014), (Start: 8 @36969 has 3 MA's), (Start: 9 @36939 has 188 MA's), (Start: 10 @36933 has 3 MA's), (12, 36813), Gene: Kugel\_51 Start: 37007, Stop: 36867, Start Num: 9 Candidate Starts for Kugel\_51: (6, 37082), (Start: 8 @37037 has 3 MA's), (Start: 9 @37007 has 188 MA's), (Start: 10 @37001 has 3 MA's), (12, 36878), Gene: KyMonks1A\_52 Start: 36882, Stop: 36742, Start Num: 9 Candidate Starts for KyMonks1A\_52: (Start: 8 @36912 has 3 MA's), (Start: 9 @36882 has 188 MA's), (Start: 10 @36876 has 3 MA's), (12, 36753), Gene: Kykar\_50 Start: 36659, Stop: 36519, Start Num: 9 Candidate Starts for Kykar\_50: (Start: 9 @36659 has 188 MA's), (Start: 10 @36653 has 3 MA's), (12, 36530),

Gene: Lamina13\_51 Start: 36636, Stop: 36496, Start Num: 9 Candidate Starts for Lamina13\_51: (4, 36747), (Start: 9 @36636 has 188 MA's), (Start: 10 @36630 has 3 MA's), (12, 36507), Gene: Lesedi\_47 Start: 35854, Stop: 35714, Start Num: 9 Candidate Starts for Lesedi\_47: (5, 35938), (6, 35929), (Start: 8 @35884 has 3 MA's), (Start: 9 @35854 has 188 MA's), (Start: 10 @35848 has 3 MA's), (12, 35725),

Gene: Licorice\_53 Start: 38099, Stop: 37959, Start Num: 9 Candidate Starts for Licorice\_53: (5, 38183), (6, 38174), (Start: 8 @38129 has 3 MA's), (Start: 9 @38099 has 188 MA's), (Start: 10 @38093 has 3 MA's), (12, 37970),

Gene: LilBib\_50 Start: 37157, Stop: 37017, Start Num: 9 Candidate Starts for LilBib\_50: (6, 37232), (Start: 8 @37187 has 3 MA's), (Start: 9 @37157 has 188 MA's), (Start: 10 @37151 has 3 MA's), (12, 37028),

Gene: Lockley\_49 Start: 36581, Stop: 36444, Start Num: 9 Candidate Starts for Lockley\_49: (6, 36656), (Start: 8 @36611 has 3 MA's), (Start: 9 @36581 has 188 MA's), (Start: 10 @36575 has 3 MA's), (12, 36455),

Gene: Lopton\_51 Start: 37984, Stop: 37844, Start Num: 9 Candidate Starts for Lopton\_51: (6, 38059), (Start: 8 @38014 has 3 MA's), (Start: 9 @37984 has 188 MA's), (Start: 10 @37978 has 3 MA's), (12, 37855),

Gene: MPlant7149\_49 Start: 35950, Stop: 35810, Start Num: 9 Candidate Starts for MPlant7149\_49: (6, 36025), (Start: 8 @35980 has 3 MA's), (Start: 9 @35950 has 188 MA's), (Start: 10 @35944 has 3 MA's), (12, 35821),

Gene: Magnar\_50 Start: 37400, Stop: 37260, Start Num: 9 Candidate Starts for Magnar\_50: (Start: 9 @37400 has 188 MA's), (Start: 10 @37394 has 3 MA's), (12, 37271),

Gene: Magnito\_49 Start: 36004, Stop: 35864, Start Num: 9 Candidate Starts for Magnito\_49: (2, 36136), (3, 36133), (7, 36064), (Start: 9 @36004 has 188 MA's), (Start: 10 @35998 has 3 MA's), (12, 35875),

Gene: Makemake\_50 Start: 37454, Stop: 37314, Start Num: 9 Candidate Starts for Makemake\_50: (6, 37529), (Start: 8 @37484 has 3 MA's), (Start: 9 @37454 has 188 MA's), (Start: 10 @37448 has 3 MA's), (12, 37325),

Gene: Manatee\_52 Start: 36530, Stop: 36390, Start Num: 9 Candidate Starts for Manatee\_52: (6, 36605), (Start: 8 @36560 has 3 MA's), (Start: 9 @36530 has 188 MA's), (Start: 10 @36524 has 3 MA's), (12, 36401),

Gene: Marcell\_48 Start: 36320, Stop: 36180, Start Num: 9 Candidate Starts for Marcell\_48:

(6, 36395), (Start: 8 @36350 has 3 MA's), (Start: 9 @36320 has 188 MA's), (Start: 10 @36314 has 3 MA's), (12, 36191),

Gene: Marchy\_44 Start: 33434, Stop: 33294, Start Num: 9 Candidate Starts for Marchy\_44: (6, 33509), (Start: 8 @33464 has 3 MA's), (Start: 9 @33434 has 188 MA's), (Start: 10 @33428 has 3 MA's), (12, 33305),

Gene: Marge\_50 Start: 37131, Stop: 36991, Start Num: 9 Candidate Starts for Marge\_50: (Start: 8 @37161 has 3 MA's), (Start: 9 @37131 has 188 MA's), (Start: 10 @37125 has 3 MA's), (12, 37002),

Gene: Maroc7\_48 Start: 36248, Stop: 36108, Start Num: 9 Candidate Starts for Maroc7\_48: (5, 36332), (6, 36323), (Start: 8 @36278 has 3 MA's), (Start: 9 @36248 has 188 MA's), (Start: 10 @36242 has 3 MA's), (12, 36119),

Gene: Marsha\_50 Start: 37687, Stop: 37547, Start Num: 9 Candidate Starts for Marsha\_50: (6, 37762), (Start: 8 @37717 has 3 MA's), (Start: 9 @37687 has 188 MA's), (Start: 10 @37681 has 3 MA's), (12, 37558),

Gene: MaryBeth\_50 Start: 36593, Stop: 36453, Start Num: 9 Candidate Starts for MaryBeth\_50: (6, 36668), (Start: 8 @36623 has 3 MA's), (Start: 9 @36593 has 188 MA's), (Start: 10 @36587 has 3 MA's), (12, 36464),

Gene: McGuire\_52 Start: 36779, Stop: 36639, Start Num: 9 Candidate Starts for McGuire\_52: (Start: 8 @36809 has 3 MA's), (Start: 9 @36779 has 188 MA's), (Start: 10 @36773 has 3 MA's), (12, 36650),

Gene: MetalQZJ\_49 Start: 36593, Stop: 36453, Start Num: 9 Candidate Starts for MetalQZJ\_49: (6, 36668), (Start: 8 @36623 has 3 MA's), (Start: 9 @36593 has 188 MA's), (Start: 10 @36587 has 3 MA's), (12, 36464),

Gene: Michley\_50 Start: 36424, Stop: 36284, Start Num: 9 Candidate Starts for Michley\_50: (6, 36499), (Start: 8 @36454 has 3 MA's), (Start: 9 @36424 has 188 MA's), (Start: 10 @36418 has 3 MA's), (12, 36295),

Gene: Molly\_51 Start: 35994, Stop: 35854, Start Num: 9 Candidate Starts for Molly\_51: (Start: 8 @36024 has 3 MA's), (Start: 9 @35994 has 188 MA's), (Start: 10 @35988 has 3 MA's), (12, 35865),

Gene: Monet\_53 Start: 38123, Stop: 37983, Start Num: 9 Candidate Starts for Monet\_53: (6, 38198), (Start: 8 @38153 has 3 MA's), (Start: 9 @38123 has 188 MA's), (Start: 10 @38117 has 3 MA's), (12, 37994),

Gene: Moose\_50 Start: 36488, Stop: 36348, Start Num: 9 Candidate Starts for Moose\_50: (Start: 9 @36488 has 188 MA's), (Start: 10 @36482 has 3 MA's), (12, 36359),

Gene: MrGordo\_50 Start: 36212, Stop: 36072, Start Num: 9 Candidate Starts for MrGordo\_50: (6, 36287), (Start: 8 @36242 has 3 MA's), (Start: 9 @36212 has 188 MA's), (Start: 10 @36206 has 3 MA's), (12, 36083),

Gene: Mryolo\_48 Start: 35996, Stop: 35856, Start Num: 9 Candidate Starts for Mryolo\_48: (6, 36071), (Start: 8 @36026 has 3 MA's), (Start: 9 @35996 has 188 MA's), (Start: 10 @35990 has 3 MA's), (12, 35867),

Gene: Mule\_47 Start: 34137, Stop: 33997, Start Num: 9 Candidate Starts for Mule\_47: (6, 34212), (Start: 8 @34167 has 3 MA's), (Start: 9 @34137 has 188 MA's), (Start: 10 @34131 has 3 MA's), (12, 34008),

Gene: Museum\_51 Start: 36175, Stop: 36035, Start Num: 9 Candidate Starts for Museum\_51: (6, 36250), (Start: 8 @36205 has 3 MA's), (Start: 9 @36175 has 188 MA's), (Start: 10 @36169 has 3 MA's), (12, 36046),

Gene: NEHalo\_48 Start: 35912, Stop: 35772, Start Num: 9 Candidate Starts for NEHalo\_48: (5, 35996), (6, 35987), (Start: 8 @35942 has 3 MA's), (Start: 9 @35912 has 188 MA's), (Start: 10 @35906 has 3 MA's), (12, 35783),

Gene: Naira\_53 Start: 38888, Stop: 38748, Start Num: 9 Candidate Starts for Naira\_53: (6, 38963), (Start: 8 @38918 has 3 MA's), (Start: 9 @38888 has 188 MA's), (Start: 10 @38882 has 3 MA's), (12, 38759),

Gene: Nerujay\_54 Start: 37780, Stop: 37643, Start Num: 9 Candidate Starts for Nerujay\_54: (Start: 9 @37780 has 188 MA's), (Start: 10 @37774 has 3 MA's), (12, 37654),

Gene: Nhonho\_51 Start: 37089, Stop: 36949, Start Num: 9 Candidate Starts for Nhonho\_51: (2, 37221), (7, 37149), (Start: 9 @37089 has 188 MA's), (Start: 10 @37083 has 3 MA's), (12, 36960),

Gene: Niza\_53 Start: 37995, Stop: 37855, Start Num: 9 Candidate Starts for Niza\_53: (6, 38070), (Start: 8 @38025 has 3 MA's), (Start: 9 @37995 has 188 MA's), (Start: 10 @37989 has 3 MA's), (12, 37866),

Gene: Norz\_51 Start: 37170, Stop: 37030, Start Num: 9 Candidate Starts for Norz\_51: (6, 37245), (Start: 8 @37200 has 3 MA's), (Start: 9 @37170 has 188 MA's), (Start: 10 @37164 has 3 MA's), (12, 37041),

Gene: Ohno789\_52 Start: 37679, Stop: 37539, Start Num: 9

Candidate Starts for Ohno789\_52: (Start: 9 @37679 has 188 MA's), (Start: 10 @37673 has 3 MA's), (12, 37550),

Gene: Oogway\_49 Start: 35840, Stop: 35700, Start Num: 9 Candidate Starts for Oogway\_49: (5, 35924), (6, 35915), (Start: 8 @35870 has 3 MA's), (Start: 9 @35840 has 188 MA's), (Start: 10 @35834 has 3 MA's), (12, 35711),

Gene: PSullivan\_50 Start: 35956, Stop: 35816, Start Num: 9 Candidate Starts for PSullivan\_50: (Start: 8 @35986 has 3 MA's), (Start: 9 @35956 has 188 MA's), (Start: 10 @35950 has 3 MA's), (12, 35827),

Gene: PacerPaul\_50 Start: 36700, Stop: 36560, Start Num: 9 Candidate Starts for PacerPaul\_50: (6, 36775), (Start: 8 @36730 has 3 MA's), (Start: 9 @36700 has 188 MA's), (Start: 10 @36694 has 3 MA's), (12, 36571),

Gene: Papez\_53 Start: 39086, Stop: 38946, Start Num: 9 Candidate Starts for Papez\_53: (Start: 8 @39116 has 3 MA's), (Start: 9 @39086 has 188 MA's), (Start: 10 @39080 has 3 MA's), (12, 38957),

Gene: Paphu\_48 Start: 36220, Stop: 36080, Start Num: 9 Candidate Starts for Paphu\_48: (Start: 9 @36220 has 188 MA's), (Start: 10 @36214 has 3 MA's), (12, 36091),

Gene: Paraselene\_48 Start: 36584, Stop: 36444, Start Num: 9 Candidate Starts for Paraselene\_48: (6, 36659), (Start: 8 @36614 has 3 MA's), (Start: 9 @36584 has 188 MA's), (Start: 10 @36578 has 3 MA's), (12, 36455),

Gene: Pari\_52 Start: 36621, Stop: 36481, Start Num: 9 Candidate Starts for Pari\_52: (6, 36696), (Start: 8 @36651 has 3 MA's), (Start: 9 @36621 has 188 MA's), (Start: 10 @36615 has 3 MA's), (12, 36492),

Gene: Parliament\_50 Start: 37134, Stop: 36994, Start Num: 9 Candidate Starts for Parliament\_50: (6, 37209), (Start: 8 @37164 has 3 MA's), (Start: 9 @37134 has 188 MA's), (Start: 10 @37128 has 3 MA's), (12, 37005),

Gene: PascalRango\_51 Start: 36479, Stop: 36339, Start Num: 9 Candidate Starts for PascalRango\_51: (6, 36554), (Start: 8 @36509 has 3 MA's), (Start: 9 @36479 has 188 MA's), (Start: 10 @36473 has 3 MA's), (12, 36350),

Gene: PattyP\_51 Start: 36344, Stop: 36204, Start Num: 9 Candidate Starts for PattyP\_51: (6, 36419), (Start: 8 @36374 has 3 MA's), (Start: 9 @36344 has 188 MA's), (Start: 10 @36338 has 3 MA's), (12, 36215),

Gene: Payneful\_49 Start: 36151, Stop: 36011, Start Num: 9

Candidate Starts for Payneful\_49: (6, 36226), (Start: 8 @36181 has 3 MA's), (Start: 9 @36151 has 188 MA's), (Start: 10 @36145 has 3 MA's), (12, 36022),

Gene: Pelly\_50 Start: 37058, Stop: 36918, Start Num: 9 Candidate Starts for Pelly\_50: (Start: 9 @37058 has 188 MA's), (Start: 10 @37052 has 3 MA's), (12, 36929),

Gene: Pepe\_47 Start: 34905, Stop: 34765, Start Num: 9 Candidate Starts for Pepe\_47: (6, 34980), (Start: 8 @34935 has 3 MA's), (Start: 9 @34905 has 188 MA's), (Start: 10 @34899 has 3 MA's), (12, 34776),

Gene: Perseus\_50 Start: 37023, Stop: 36883, Start Num: 9 Candidate Starts for Perseus\_50: (6, 37098), (Start: 8 @37053 has 3 MA's), (Start: 9 @37023 has 188 MA's), (Start: 10 @37017 has 3 MA's), (12, 36894),

Gene: Peterson\_55 Start: 39327, Stop: 39187, Start Num: 9 Candidate Starts for Peterson\_55: (Start: 9 @39327 has 188 MA's), (Start: 10 @39321 has 3 MA's), (12, 39198),

Gene: Petp2012\_51 Start: 36953, Stop: 36813, Start Num: 9 Candidate Starts for Petp2012\_51: (Start: 8 @36983 has 3 MA's), (Start: 9 @36953 has 188 MA's), (Start: 10 @36947 has 3 MA's), (12, 36824),

Gene: Petruchio\_50 Start: 36690, Stop: 36550, Start Num: 9 Candidate Starts for Petruchio\_50: (6, 36765), (Start: 8 @36720 has 3 MA's), (Start: 9 @36690 has 188 MA's), (Start: 10 @36684 has 3 MA's), (12, 36561),

Gene: PherrisBueller\_50 Start: 35959, Stop: 35819, Start Num: 9 Candidate Starts for PherrisBueller\_50: (Start: 9 @35959 has 188 MA's), (Start: 10 @35953 has 3 MA's), (12, 35830),

Gene: PhrostyMug\_49 Start: 36332, Stop: 36162, Start Num: 8 Candidate Starts for PhrostyMug\_49: (6, 36377), (Start: 8 @36332 has 3 MA's), (Start: 9 @36302 has 188 MA's), (Start: 10 @36296 has 3 MA's), (12, 36173),

Gene: PinkPlastic\_51 Start: 36730, Stop: 36593, Start Num: 9 Candidate Starts for PinkPlastic\_51: (Start: 8 @36760 has 3 MA's), (Start: 9 @36730 has 188 MA's), (Start: 10 @36724 has 3 MA's), (12, 36604),

Gene: Pinto\_50 Start: 36171, Stop: 36031, Start Num: 9 Candidate Starts for Pinto\_50: (6, 36246), (Start: 8 @36201 has 3 MA's), (Start: 9 @36171 has 188 MA's), (Start: 10 @36165 has 3 MA's), (12, 36042),

Gene: Pippin\_52 Start: 37057, Stop: 36917, Start Num: 9 Candidate Starts for Pippin\_52:

(Start: 9 @37057 has 188 MA's), (Start: 10 @37051 has 3 MA's), (12, 36928),

Gene: Pita2\_53 Start: 37453, Stop: 37313, Start Num: 9 Candidate Starts for Pita2\_53: (Start: 8 @37483 has 3 MA's), (Start: 9 @37453 has 188 MA's), (Start: 10 @37447 has 3 MA's), (12, 37324),

Gene: QTRlifeCrisis\_54 Start: 37155, Stop: 37015, Start Num: 9 Candidate Starts for QTRlifeCrisis\_54: (6, 37230), (Start: 8 @37185 has 3 MA's), (Start: 9 @37155 has 188 MA's), (Start: 10 @37149 has 3 MA's), (12, 37026),

Gene: Rajelicia\_51 Start: 37113, Stop: 36973, Start Num: 9 Candidate Starts for Rajelicia\_51: (6, 37188), (Start: 8 @37143 has 3 MA's), (Start: 9 @37113 has 188 MA's), (Start: 10 @37107 has 3 MA's), (12, 36984),

Gene: Rhynn\_49 Start: 36384, Stop: 36250, Start Num: 10 Candidate Starts for Rhynn\_49: (6, 36465), (Start: 8 @36420 has 3 MA's), (Start: 9 @36390 has 188 MA's), (Start: 10 @36384 has 3 MA's), (12, 36261),

Gene: RidgeCB\_50 Start: 36299, Stop: 36159, Start Num: 9 Candidate Starts for RidgeCB\_50: (6, 36374), (Start: 8 @36329 has 3 MA's), (Start: 9 @36299 has 188 MA's), (Start: 10 @36293 has 3 MA's), (12, 36170),

Gene: Ringer\_51 Start: 37421, Stop: 37281, Start Num: 9 Candidate Starts for Ringer\_51: (6, 37496), (Start: 8 @37451 has 3 MA's), (Start: 9 @37421 has 188 MA's), (Start: 10 @37415 has 3 MA's), (12, 37292),

Gene: Rohr\_51 Start: 37133, Stop: 36993, Start Num: 9 Candidate Starts for Rohr\_51: (6, 37208), (Start: 8 @37163 has 3 MA's), (Start: 9 @37133 has 188 MA's), (Start: 10 @37127 has 3 MA's), (12, 37004),

Gene: Rubeus\_50 Start: 34990, Stop: 34850, Start Num: 9 Candidate Starts for Rubeus\_50: (6, 35065), (Start: 8 @35020 has 3 MA's), (Start: 9 @34990 has 188 MA's), (Start: 10 @34984 has 3 MA's), (12, 34861),

Gene: Rufus\_51 Start: 36760, Stop: 36620, Start Num: 9 Candidate Starts for Rufus\_51: (6, 36835), (Start: 8 @36790 has 3 MA's), (Start: 9 @36760 has 188 MA's), (Start: 10 @36754 has 3 MA's), (12, 36631),

Gene: Ruotula\_53 Start: 38226, Stop: 38086, Start Num: 9 Candidate Starts for Ruotula\_53: (Start: 8 @38256 has 3 MA's), (Start: 9 @38226 has 188 MA's), (Start: 10 @38220 has 3 MA's), (12, 38097),

Gene: Rutherferd\_52 Start: 37606, Stop: 37466, Start Num: 9

Candidate Starts for Rutherferd\_52: (6, 37681), (Start: 8 @37636 has 3 MA's), (Start: 9 @37606 has 188 MA's), (Start: 10 @37600 has 3 MA's), (12, 37477), Gene: STLscum\_53 Start: 38002, Stop: 37862, Start Num: 9 Candidate Starts for STLscum\_53: (6, 38077), (Start: 8 @38032 has 3 MA's), (Start: 9 @38002 has 188 MA's), (Start: 10 @37996 has 3 MA's), (12, 37873), Gene: Sagefire\_53 Start: 37975, Stop: 37835, Start Num: 9 Candidate Starts for Sagefire\_53: (Start: 9 @37975 has 188 MA's), (Start: 10 @37969 has 3 MA's), (12, 37846), Gene: Sandaddy\_49 Start: 36776, Stop: 36636, Start Num: 9 Candidate Starts for Sandaddy\_49: (Start: 9 @36776 has 188 MA's), (Start: 10 @36770 has 3 MA's), (12, 36647), Gene: SarFire\_48 Start: 36327, Stop: 36187, Start Num: 9 Candidate Starts for SarFire\_48: (6, 36402), (Start: 8 @36357 has 3 MA's), (Start: 9 @36327 has 188 MA's), (Start: 10 @36321 has 3 MA's), (12, 36198), Gene: Scowl\_51 Start: 37257, Stop: 37123, Start Num: 10 Candidate Starts for Scowl\_51: (Start: 9 @37263 has 188 MA's), (Start: 10 @37257 has 3 MA's), (12, 37134), Gene: Seabiscuit\_53 Start: 36866, Stop: 36726, Start Num: 9 Candidate Starts for Seabiscuit\_53: (Start: 8 @36896 has 3 MA's), (Start: 9 @36866 has 188 MA's), (Start: 10 @36860 has 3 MA's), (12, 36737), Gene: Seanderson\_52 Start: 37684, Stop: 37544, Start Num: 9 Candidate Starts for Seanderson\_52: (6, 37759), (Start: 8 @37714 has 3 MA's), (Start: 9 @37684 has 188 MA's), (Start: 10 @37678 has 3 MA's), (12, 37555), Gene: ShortQueendom\_44 Start: 32840, Stop: 32700, Start Num: 9 Candidate Starts for ShortQueendom\_44: (6, 32915), (Start: 8 @32870 has 3 MA's), (Start: 9 @32840 has 188 MA's), (Start: 10 @32834 has 3 MA's), (12, 32711), Gene: Sibs6\_52 Start: 35794, Stop: 35657, Start Num: 9 Candidate Starts for Sibs6\_52: (Start: 8 @35824 has 3 MA's), (Start: 9 @35794 has 188 MA's), (Start: 10 @35788 has 3 MA's), (12, 35668), Gene: SkiPole\_55 Start: 37723, Stop: 37583, Start Num: 9 Candidate Starts for SkiPole\_55: (6, 37798), (Start: 8 @37753 has 3 MA's), (Start: 9 @37723 has 188 MA's), (Start: 10 @37717 has 3 MA's), (12, 37594), Gene: Slagathor\_52 Start: 37014, Stop: 36874, Start Num: 9 Candidate Starts for Slagathor\_52:

(6, 37089), (Start: 8 @37044 has 3 MA's), (Start: 9 @37014 has 188 MA's), (Start: 10 @37008 has 3 MA's), (12, 36885), Gene: Smairt\_52 Start: 37295, Stop: 37155, Start Num: 9 Candidate Starts for Smairt\_52: (6, 37370), (Start: 8 @37325 has 3 MA's), (Start: 9 @37295 has 188 MA's), (Start: 10 @37289 has 3 MA's), (12, 37166), Gene: Smeagol\_52 Start: 38224, Stop: 38084, Start Num: 9 Candidate Starts for Smeagol\_52: (Start: 9 @38224 has 188 MA's), (Start: 10 @38218 has 3 MA's), (12, 38095), Gene: Snazzy\_49 Start: 36400, Stop: 36260, Start Num: 9 Candidate Starts for Snazzy\_49: (6, 36475), (Start: 8 @36430 has 3 MA's), (Start: 9 @36400 has 188 MA's), (Start: 10 @36394 has 3 MA's), (12, 36271), Gene: Solon\_49 Start: 36658, Stop: 36518, Start Num: 9 Candidate Starts for Solon\_49: (6, 36733), (Start: 8 @36688 has 3 MA's), (Start: 9 @36658 has 188 MA's), (Start: 10 @36652 has 3 MA's), (12, 36529), Gene: Sorpresa\_48 Start: 36772, Stop: 36638, Start Num: 10 Candidate Starts for Sorpresa\_48: (Start: 9 @36778 has 188 MA's), (Start: 10 @36772 has 3 MA's), (12, 36649), Gene: SpikeBT\_50 Start: 37018, Stop: 36878, Start Num: 9 Candidate Starts for SpikeBT\_50: (6, 37093), (Start: 8 @37048 has 3 MA's), (Start: 9 @37018 has 188 MA's), (Start: 10 @37012 has 3 MA's), (12, 36889), Gene: Squee\_51 Start: 37355, Stop: 37215, Start Num: 9 Candidate Starts for Squee\_51: (6, 37430), (Start: 8 @37385 has 3 MA's), (Start: 9 @37355 has 188 MA's), (Start: 10 @37349 has 3 MA's), (12, 37226), Gene: StewieG\_49 Start: 34178, Stop: 34038, Start Num: 9 Candidate Starts for StewieG\_49: (6, 34253), (Start: 8 @34208 has 3 MA's), (Start: 9 @34178 has 188 MA's), (Start: 10 @34172 has 3 MA's), (12, 34049), Gene: StrongArm\_50 Start: 37861, Stop: 37721, Start Num: 9 Candidate Starts for StrongArm\_50: (Start: 9 @37861 has 188 MA's), (Start: 10 @37855 has 3 MA's), (12, 37732), Gene: Sumter\_47 Start: 36363, Stop: 36223, Start Num: 9 Candidate Starts for Sumter\_47: (2, 36495), (3, 36492), (7, 36423), (Start: 9 @36363 has 188 MA's), (Start: 10 @36357 has 3 MA's), (12, 36234), Gene: Sunshine924\_52 Start: 36478, Stop: 36341, Start Num: 9 Candidate Starts for Sunshine924\_52: (1, 36829), (Start: 9 @36478 has 188 MA's), (Start: 10 @36472 has 3 MA's), (12, 36352),

Gene: SwissCheese\_52 Start: 36988, Stop: 36848, Start Num: 9 Candidate Starts for SwissCheese\_52: (Start: 9 @36988 has 188 MA's), (Start: 10 @36982 has 3 MA's), (12, 36859),

Gene: Switzer\_52 Start: 36935, Stop: 36795, Start Num: 9 Candidate Starts for Switzer\_52: (6, 37010), (Start: 8 @36965 has 3 MA's), (Start: 9 @36935 has 188 MA's), (Start: 10 @36929 has 3 MA's), (12, 36806),

Gene: Swole\_51 Start: 36157, Stop: 36017, Start Num: 9 Candidate Starts for Swole\_51: (Start: 8 @36187 has 3 MA's), (Start: 9 @36157 has 188 MA's), (Start: 10 @36151 has 3 MA's), (12, 36028),

Gene: Target\_51 Start: 35567, Stop: 35427, Start Num: 9 Candidate Starts for Target\_51: (Start: 9 @35567 has 188 MA's), (Start: 10 @35561 has 3 MA's), (12, 35438),

Gene: Tasp14\_52 Start: 37260, Stop: 37120, Start Num: 9 Candidate Starts for Tasp14\_52: (4, 37371), (Start: 9 @37260 has 188 MA's), (Start: 10 @37254 has 3 MA's), (12, 37131),

Gene: Teodoridan\_49 Start: 36454, Stop: 36314, Start Num: 9 Candidate Starts for Teodoridan\_49: (Start: 9 @36454 has 188 MA's), (Start: 10 @36448 has 3 MA's), (12, 36325),

Gene: TheloniousMonk\_51 Start: 38022, Stop: 37882, Start Num: 9 Candidate Starts for TheloniousMonk\_51: (6, 38097), (Start: 8 @38052 has 3 MA's), (Start: 9 @38022 has 188 MA's), (Start: 10 @38016 has 3 MA's), (12, 37893),

Gene: Thor\_48 Start: 35685, Stop: 35545, Start Num: 9 Candidate Starts for Thor\_48: (6, 35760), (Start: 8 @35715 has 3 MA's), (Start: 9 @35685 has 188 MA's), (Start: 10 @35679 has 3 MA's), (12, 35556),

Gene: Topgun\_50 Start: 36546, Stop: 36406, Start Num: 9 Candidate Starts for Topgun\_50: (Start: 9 @36546 has 188 MA's), (Start: 10 @36540 has 3 MA's), (12, 36417),

Gene: Tote\_46 Start: 33424, Stop: 33284, Start Num: 9 Candidate Starts for Tote\_46: (Start: 8 @33454 has 3 MA's), (Start: 9 @33424 has 188 MA's), (Start: 10 @33418 has 3 MA's), (12, 33295),

Gene: Traft412\_53 Start: 37881, Stop: 37741, Start Num: 9 Candidate Starts for Traft412\_53: (5, 37965), (6, 37956), (Start: 8 @37911 has 3 MA's), (Start: 9 @37881 has 188 MA's), (Start: 10 @37875 has 3 MA's), (12, 37752),

Gene: Treddle\_51 Start: 37635, Stop: 37495, Start Num: 9 Candidate Starts for Treddle\_51:

(6, 37710), (Start: 8 @37665 has 3 MA's), (Start: 9 @37635 has 188 MA's), (Start: 10 @37629 has 3 MA's), (12, 37506),

Gene: Tripl3t\_50 Start: 37306, Stop: 37166, Start Num: 9 Candidate Starts for Tripl3t\_50: (5, 37390), (6, 37381), (Start: 8 @37336 has 3 MA's), (Start: 9 @37306 has 188 MA's), (Start: 10 @37300 has 3 MA's), (12, 37177),

Gene: Trouble\_53 Start: 38377, Stop: 38237, Start Num: 9 Candidate Starts for Trouble\_53: (Start: 9 @38377 has 188 MA's), (Start: 10 @38371 has 3 MA's), (12, 38248),

Gene: Turj99\_49 Start: 36274, Stop: 36134, Start Num: 9 Candidate Starts for Turj99\_49: (2, 36406), (3, 36403), (7, 36334), (Start: 9 @36274 has 188 MA's), (Start: 10 @36268 has 3 MA's), (12, 36145),

Gene: TwoPeat\_50 Start: 36748, Stop: 36608, Start Num: 9 Candidate Starts for TwoPeat\_50: (Start: 8 @36778 has 3 MA's), (Start: 9 @36748 has 188 MA's), (Start: 10 @36742 has 3 MA's), (12, 36619),

Gene: U2\_50 Start: 36915, Stop: 36775, Start Num: 9 Candidate Starts for U2\_50: (6, 36990), (Start: 8 @36945 has 3 MA's), (Start: 9 @36915 has 188 MA's), (Start: 10 @36909 has 3 MA's), (12, 36786),

Gene: Violet\_48 Start: 36692, Stop: 36552, Start Num: 9 Candidate Starts for Violet\_48: (6, 36767), (Start: 8 @36722 has 3 MA's), (Start: 9 @36692 has 188 MA's), (Start: 10 @36686 has 3 MA's), (12, 36563),

Gene: Watermelon\_51 Start: 37084, Stop: 36944, Start Num: 9 Candidate Starts for Watermelon\_51: (5, 37168), (6, 37159), (Start: 8 @37114 has 3 MA's), (Start: 9 @37084 has 188 MA's), (Start: 10 @37078 has 3 MA's), (12, 36955),

Gene: Wheeler\_51 Start: 37128, Stop: 36988, Start Num: 9 Candidate Starts for Wheeler\_51: (6, 37203), (Start: 8 @37158 has 3 MA's), (Start: 9 @37128 has 188 MA's), (Start: 10 @37122 has 3 MA's), (12, 36999),

Gene: Wilkins\_50 Start: 36476, Stop: 36336, Start Num: 9 Candidate Starts for Wilkins\_50: (Start: 9 @36476 has 188 MA's), (Start: 10 @36470 has 3 MA's), (12, 36347),

Gene: Zeeculate\_48 Start: 36737, Stop: 36597, Start Num: 9 Candidate Starts for Zeeculate\_48: (6, 36812), (Start: 8 @36767 has 3 MA's), (Start: 9 @36737 has 188 MA's), (Start: 10 @36731 has 3 MA's), (12, 36608),

Gene: Zephyr\_50 Start: 36577, Stop: 36437, Start Num: 9 Candidate Starts for Zephyr\_50:

(6, 36652), (Start: 8 @36607 has 3 MA's), (Start: 9 @36577 has 188 MA's), (Start: 10 @36571 has 3 MA's), (12, 36448),

Gene: Zeuska\_49 Start: 36668, Stop: 36528, Start Num: 9 Candidate Starts for Zeuska\_49: (6, 36743), (Start: 8 @36698 has 3 MA's), (Start: 9 @36668 has 188 MA's), (Start: 10 @36662 has 3 MA's), (12, 36539),